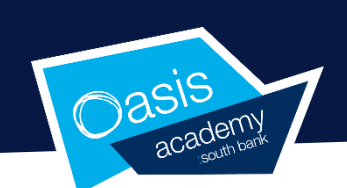

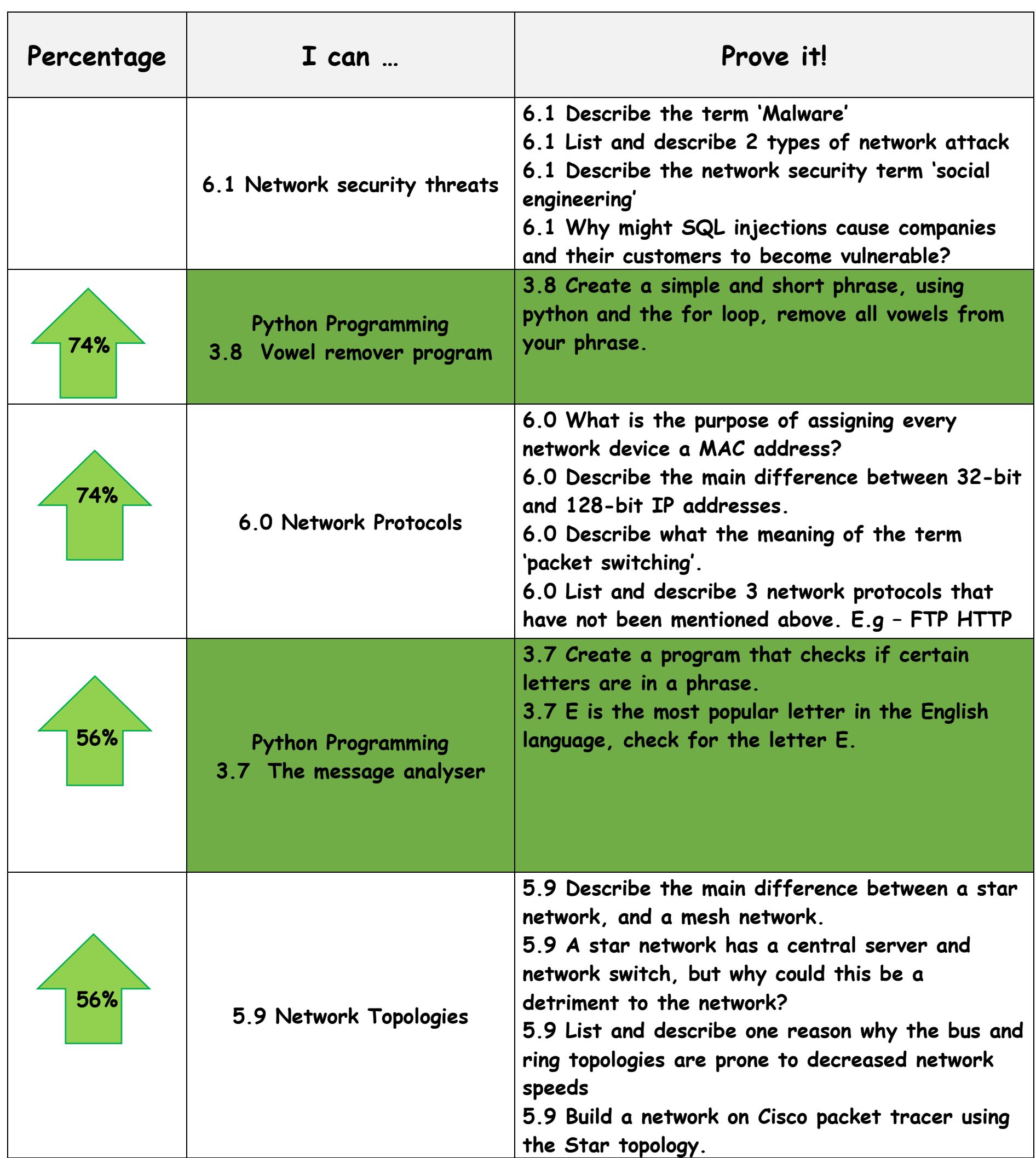

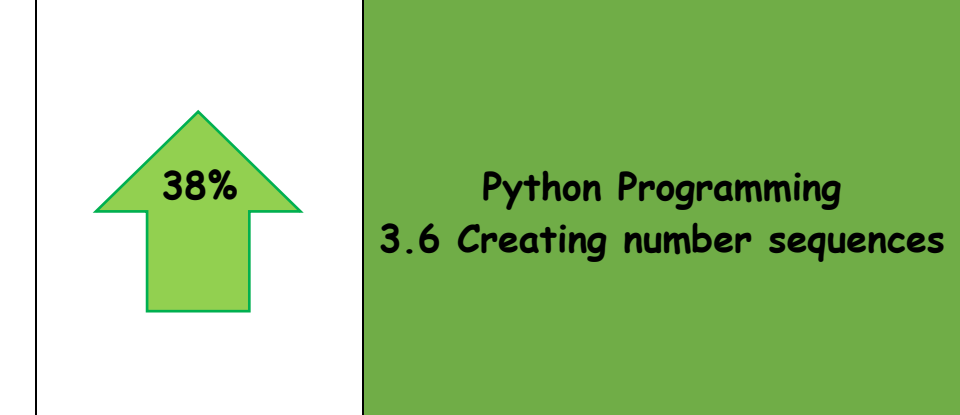

**3.6 Use the for loop to create a number sequence of 5n+1 3.6 Use the for loop to create a number sequence of -3n+2**

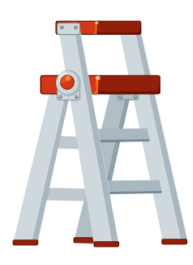

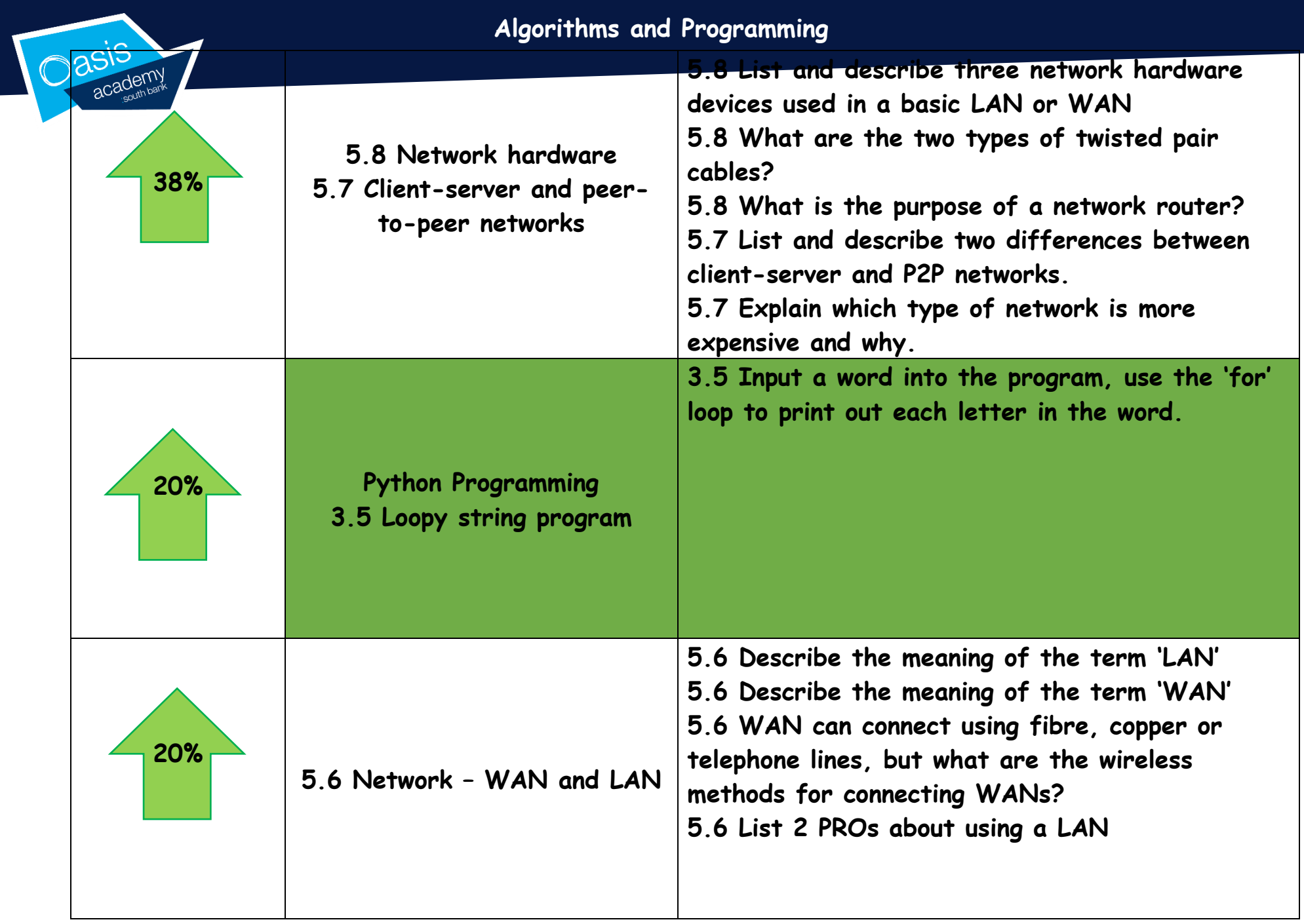

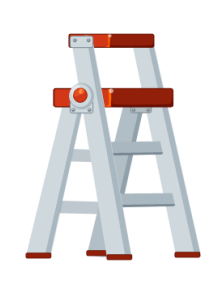

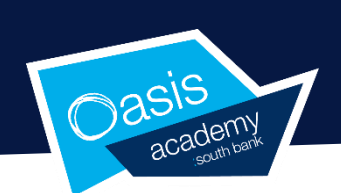

**Key Words:**

**Hacking Graphical User Interface Tkinter System Security Security Threat Network Policy Encryption Access Levels Malware Phishing Spyware Scareware Brute Force Attack Passive Attack Insider Attack Active Attack Denial-of-Service Attack Virtual Private Network Consent**

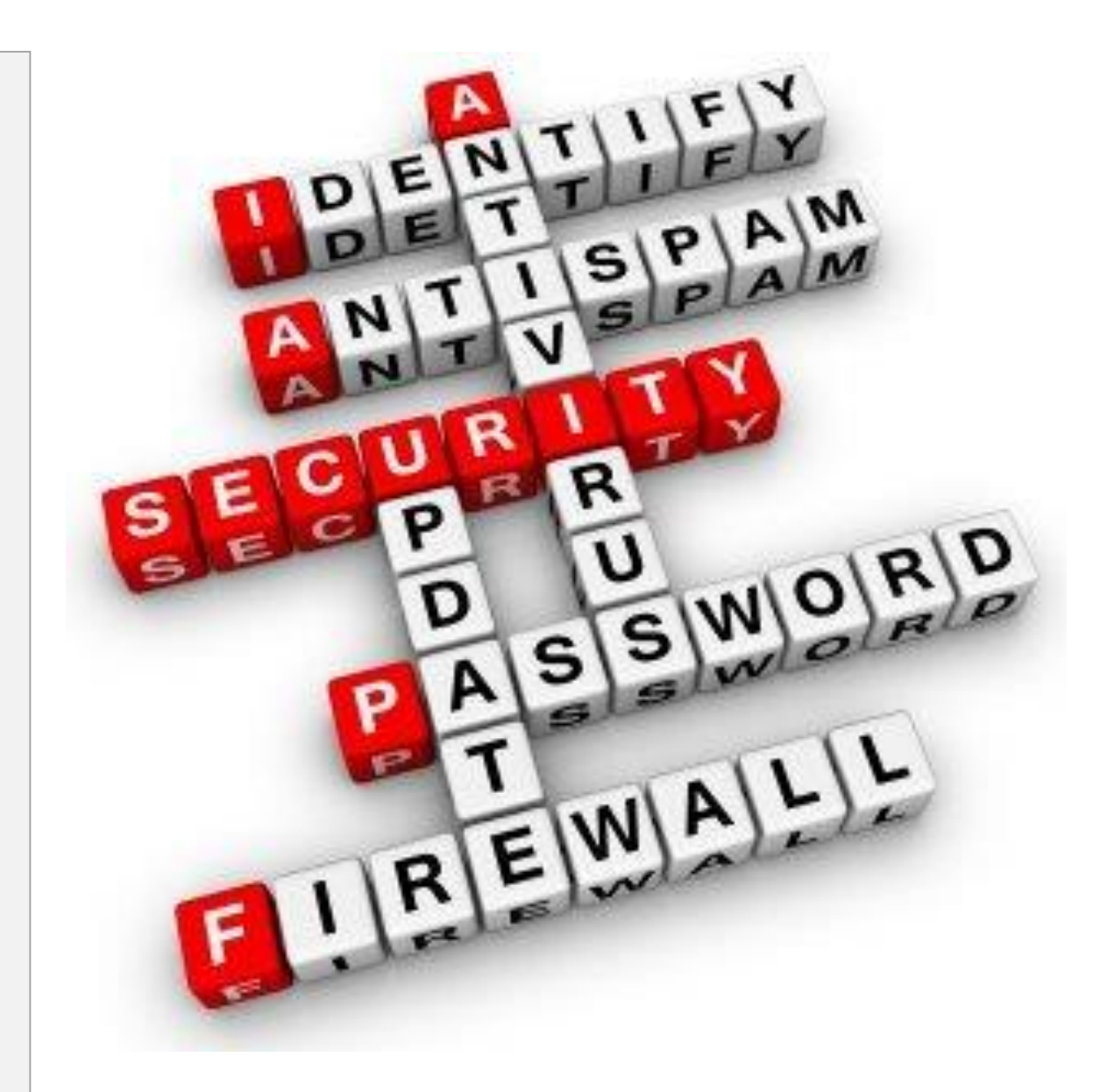

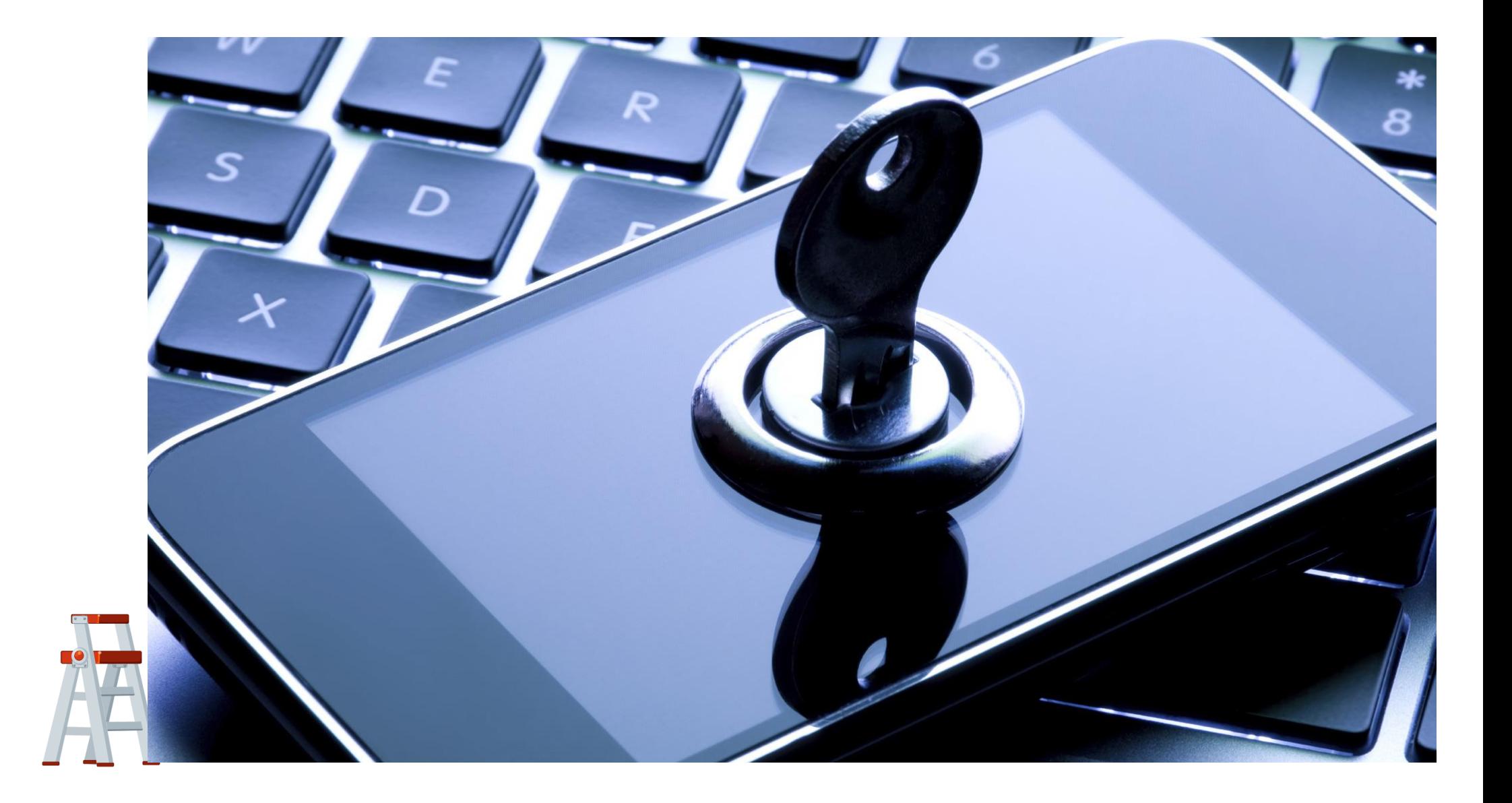

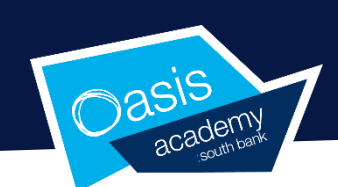

## GCSE Computing Summer 2 Learning Ladder Year 9

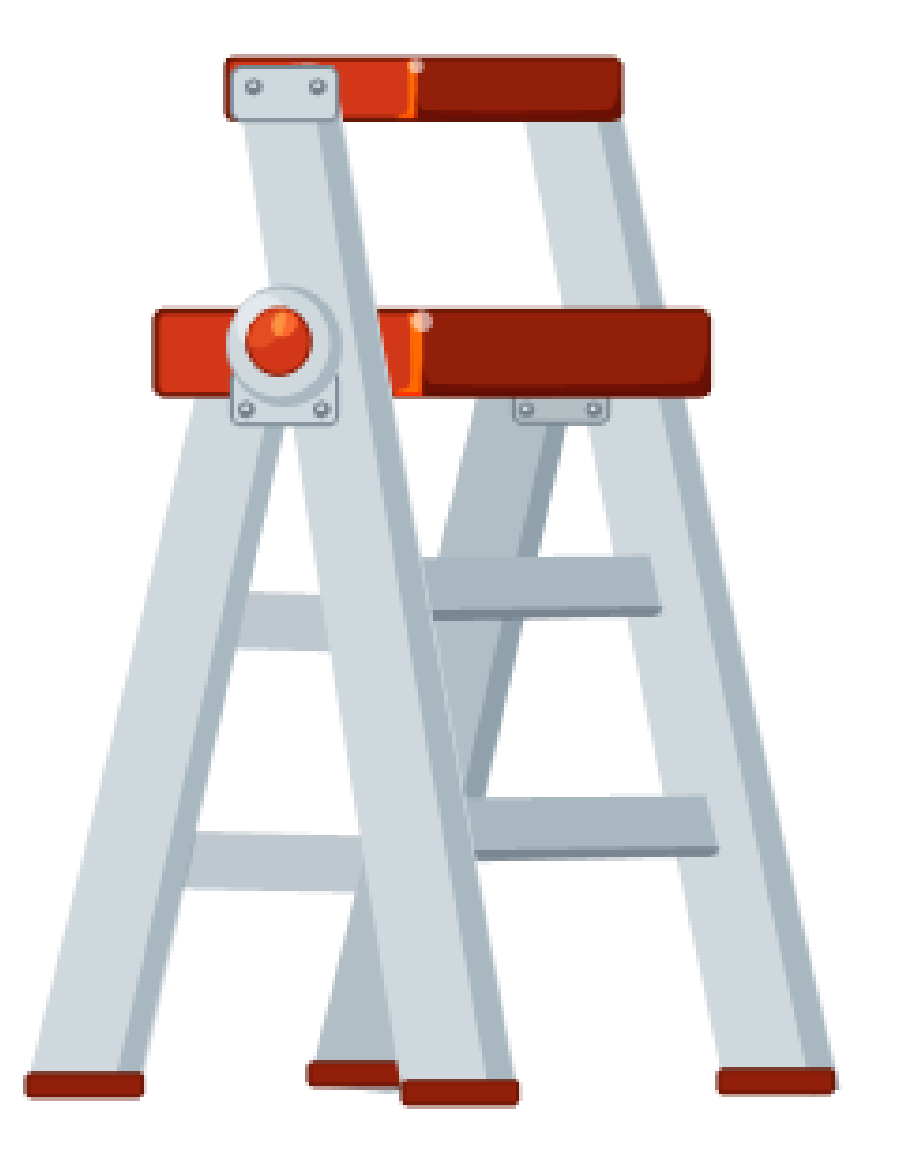

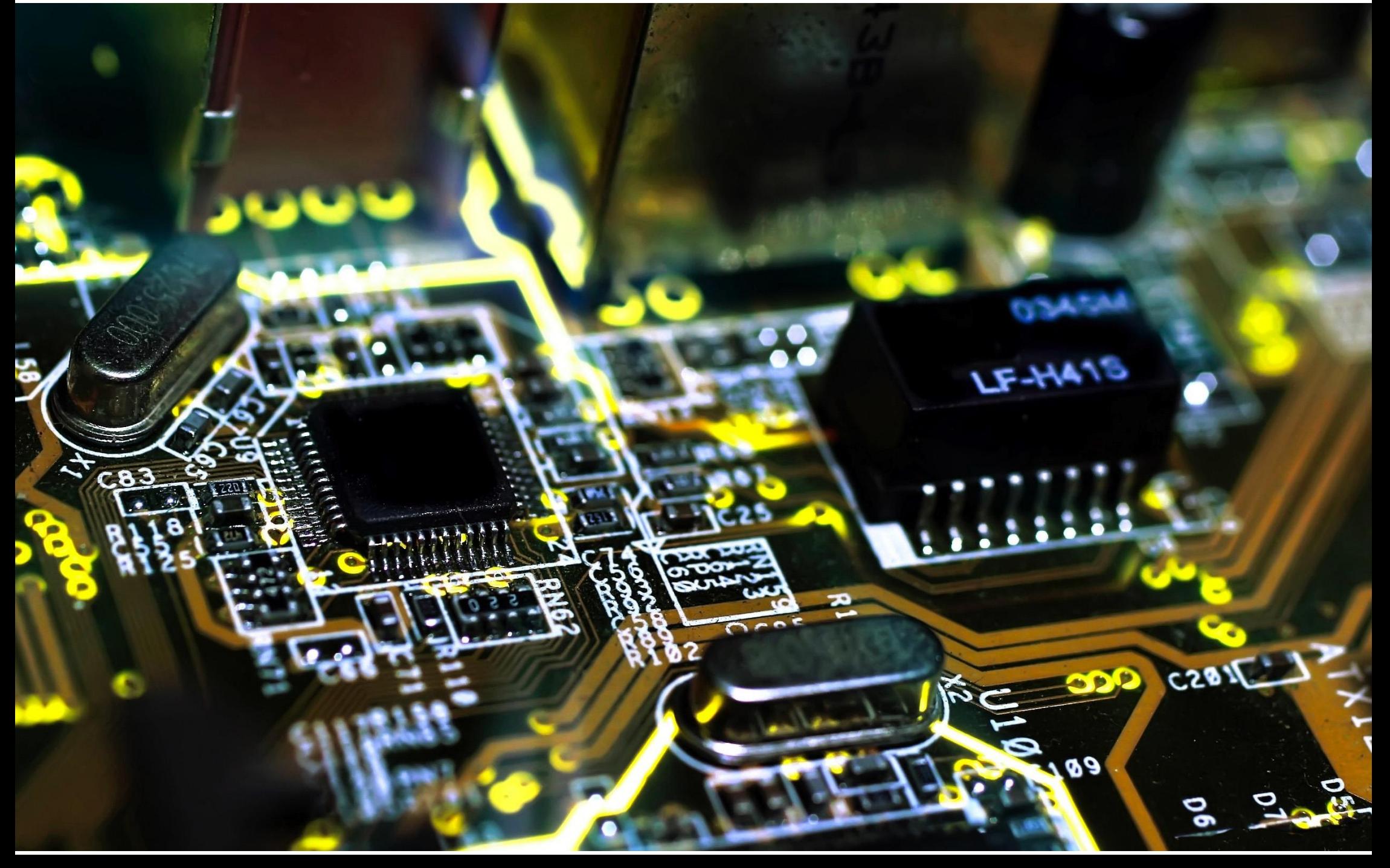